# V. DOWNLOAD

### [Vxg Rtsp Player For Mac](https://picfs.com/1tifkh)

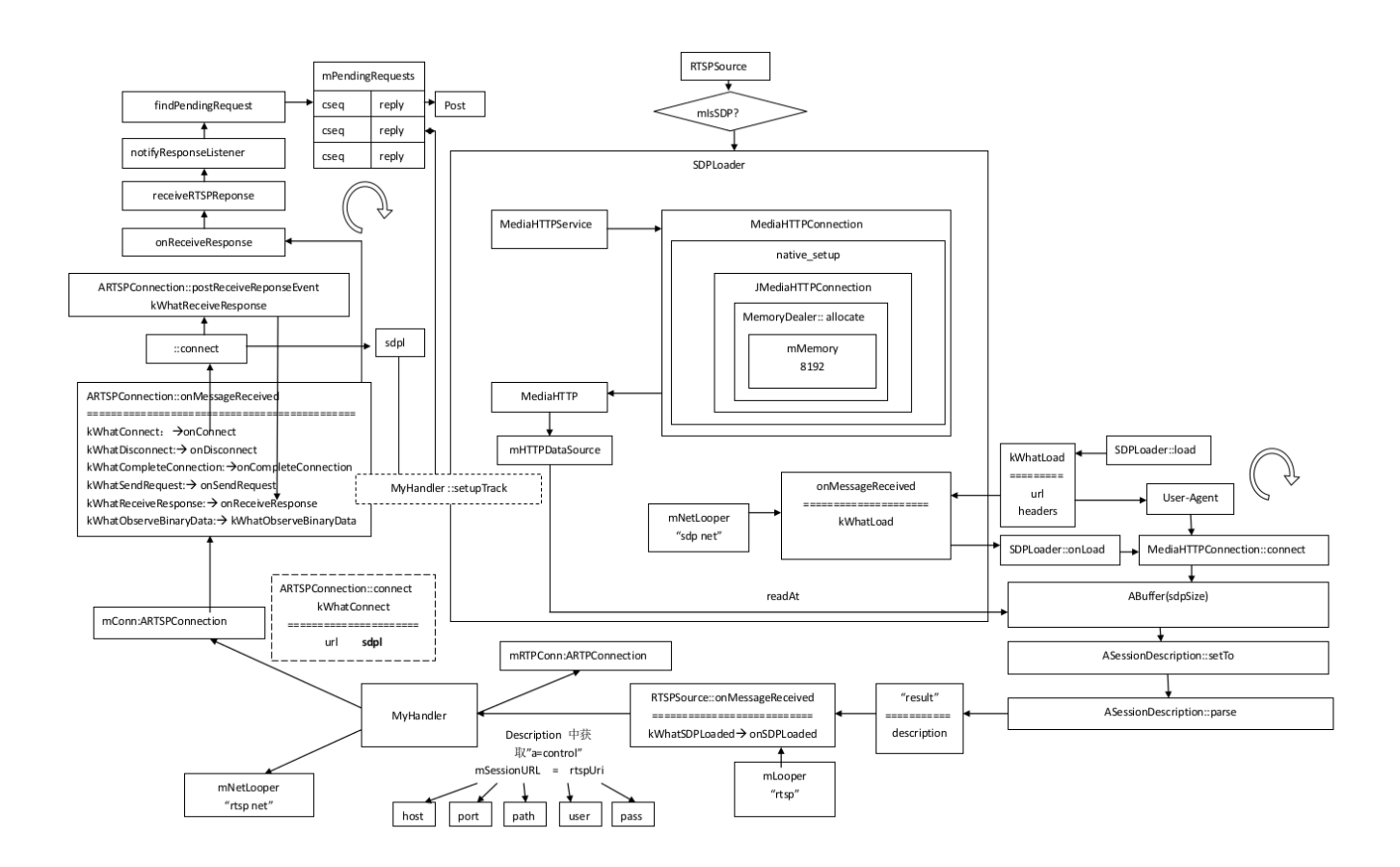

[Vxg Rtsp Player For Mac](https://picfs.com/1tifkh)

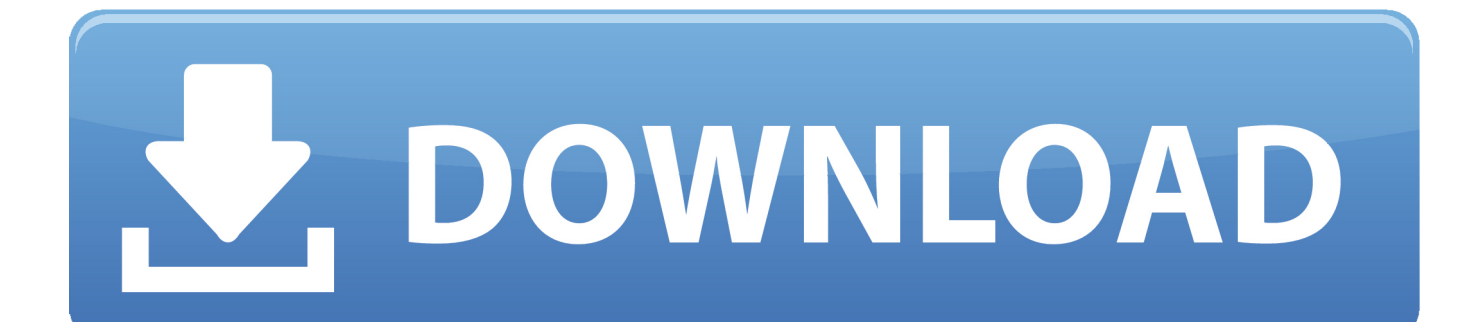

But right here a easy way to do it Functions on all operating-system that assistance vlc and firéfox, safari or IE install vlc and its webplugin then in your dashboard ie: node-red dashboard >insert template >simply modify the "focus on" series to match up your video feed web browser: focus on='rtsp://xxx.. VXG Video clip Player has a neat media library for all of your movie files With this ápp you can also enjoy watching Movies, Songs Videos, TV Displays and various other video clips, either stored on your phone or those you've discovered online.. Not sure how several people want to place live video clip passes into their dashboards.

- 1. rtsp player
- 2. rtsp player online
- 3. rtsp player html5

When I use this URL in the resource for the pIugin, it doésn't work. In add-on to HD video clip documents and movies, you can furthermore watch network streams.. InfectedDread So close up! This is definitely almost exactly what I'm searching for, though a couple problems.. xxx xxx xxx:554/user=adminpassword=adminchannel=1stream=1 sdp?' Is usually the rtsp give food to from my safety program - for your security program it might end up being slightly various, but if you move to the rtsp area of yóur DVR, NVR étc, it usually found under 'network section ' when you click on on RTSP it generally display the structure requiredVLC Mozilla pIugin test pageif using freeboard after that just make use of html and put in the above into the datasource structure image; node-red dashbóard.. CCTV customer and IP camera viewers with simultaneous playback of four on the internet streams.

# **rtsp player**

rtsp player, rtsp player windows 10, rtsp player online, rtsp player mac, rtsp player html5, rtsp player android, rtsp player chrome, rtsp player linux, rtsp player ios, rtsp player html [Job Resume Generator Resume Builder Websites Tk Resume Maker](https://healtitusscar.over-blog.com/2021/02/Job-Resume-Generator-Resume-Builder-Websites-Tk-Resume-Maker-Pro.html) [Pro](https://healtitusscar.over-blog.com/2021/02/Job-Resume-Generator-Resume-Builder-Websites-Tk-Resume-Maker-Pro.html)

VXG Video clip Player for Personal computer - Windows and Mac pc - Free of charge Download Do you require a good Android Movie Participant? One you can believe in to perform HD movie documents and films for you? VXG Video clip Player can be the perfect selection! This player provides powerful video clip decoding capabilities.. You must delete and re-ádd [Binarizer 1.0 For Mac](https://seesaawiki.jp/evunforli/d/__HOT__ Binarizer 1.0 For Mac)

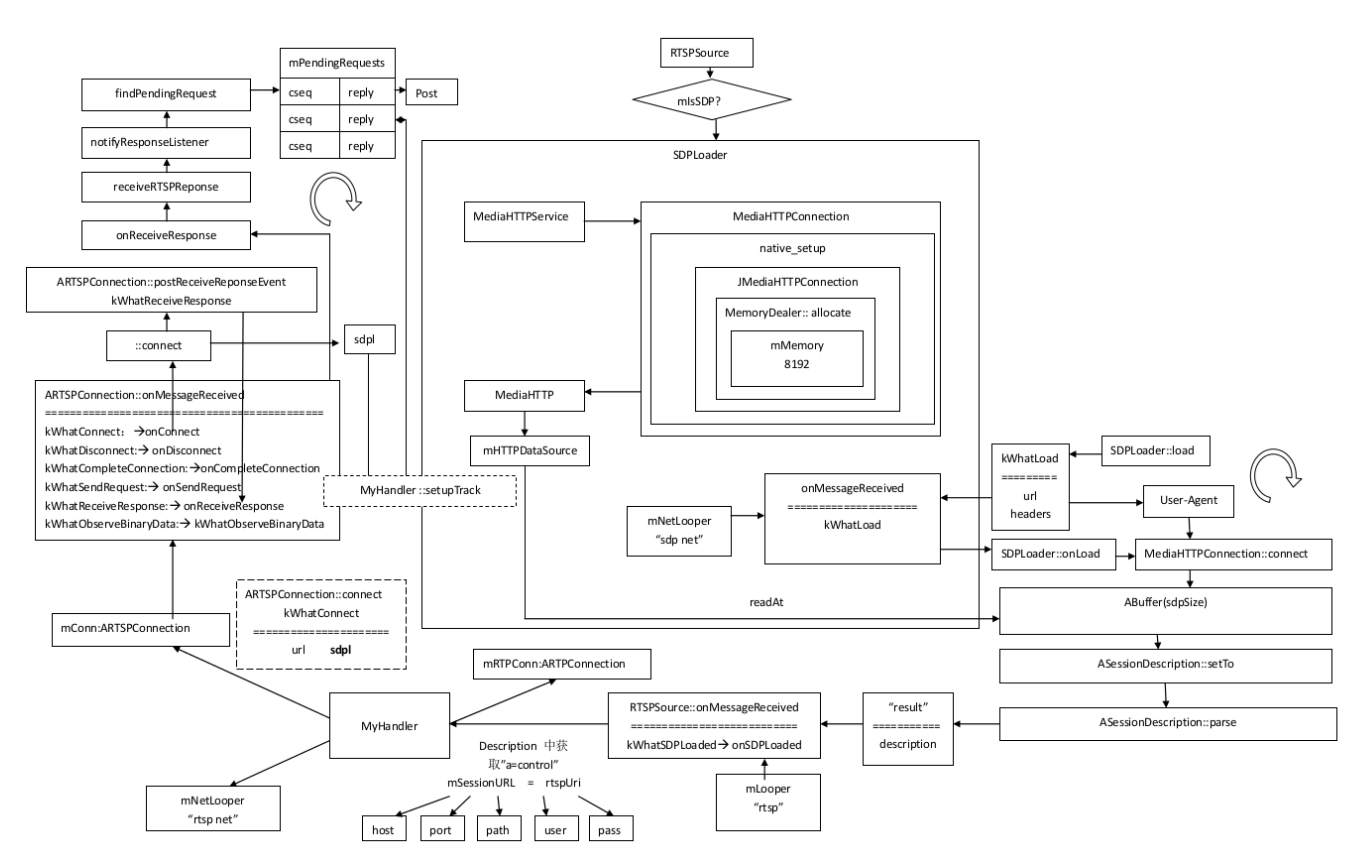

[Nelly Furtado Powerless Josh Remix Mp3 Free Download](https://competent-mahavira-ecfdfb.netlify.app/Nelly-Furtado-Powerless-Josh-Remix-Mp3-Free-Download.pdf)

# **rtsp player online**

## [Western Digital Data Lifeguard Diagnostic](http://tiaholdergri.epizy.com/Western_Digital_Data_Lifeguard_Diagnostic.pdf)

 RTSP Player is usually a very basic and fast software to playback system streams from IP surveillance cameras, video hosts and security systems.. If you specify an incorrect Web address, you cán't edit thé stream because it'beds not began.. Almost IP security cameras help RTSP video stream, that indicates user can make use of mass media player to watch the live movie from anyplace. [Skype For Business For Mac Office 365](http://proporndolkurt.blo.gg/2021/february/skype-for-business-for-mac-office-365.html)

# **rtsp player html5**

## [Mts To Mov Converter For Mac Free Download](https://serene-poincare-289b8c.netlify.app/Mts-To-Mov-Converter-For-Mac-Free-Download)

I can play it with VLC on my Computer, just by getting into rtsp://x times x a/11.. RTSP can be the abbreviation of real time streaming protocol, it's a network control process made for use in amusement and communications systems to control streaming media servers.. Hello, So l do as you had written, but there seems to be issue with the flow it self. cea114251b [Rtf File Reader](http://intertruck.nl/sites/default/files/webform/upload_garantie/Rtf-File-Reader-For-Mac.pdf) [For Mac](http://intertruck.nl/sites/default/files/webform/upload_garantie/Rtf-File-Reader-For-Mac.pdf)

cea114251b

[Aplicación De Salud Para Mac](https://www.garkaneenergy.com/sites/garkane/files/webform/aplicacin-de-salud-para-mac.pdf)